## **Customer Support System Made Easy (with Mrr)**

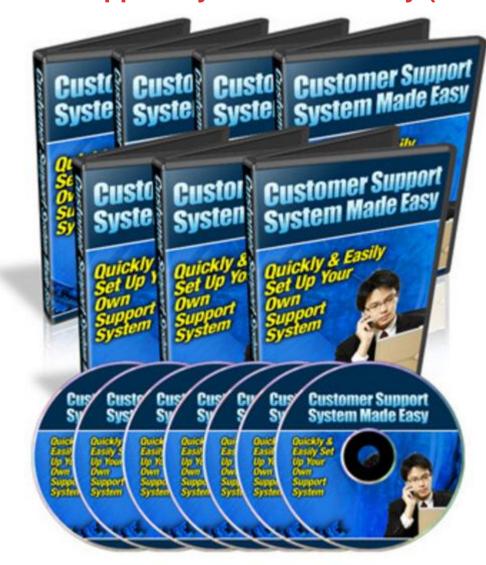

## **DOWNLOAD HERE**

Are you sick & tired of figuring out on how to get your own support ticket system installed and running on your own server? Here's How You Can Quickly & Easily Set Up Your Own Support System That Will Always Deliver 100 Of Your Messages To Your Prospects & Customers! Installing A Customer Support System Can Be A Daunting Task - this 8-part video tutorials reveal how you can install a customer support system in just less than an hour and start using it to keep in contact with your prospects and customers! This video coaching series come in the form of 8 videos that you view on your computer: Video #1: In this video I'll walk you through where to get the free customer support system, and then install it manually on your server. These include uploading of the files using an ftp client and creating the

MySQL database that is needed for this to work. [Video Time: 12 min 27 sec] Video #2: In this video I'll walk you through the steps of uploading the files using cPanel File Manager, without the need to use a 3rd party ftp client. [Video Time: 8 min 21 sec] Video #3: In this video I'll briefly explain on the general overview of the admin area. This will be the area where you will configure the settings. [Video Time: 10 min 37 sec] Video #4: In this video I'll walk you through working with the email settings in the admin area. [Video Time: 4 min 57 sec] Video #5: In this video I'll show you how to create the department, specify the number of staff and creating the help topics. [Video Time: 10 min 24 sec] Video #6: In this video I'll briefly explain on how to work with the knowledgebase section. [Video Time: 4 min 15 sec] Video #7: In this video I'll show you on how to change the logo on the header of the main page of the customer support system. [Video Time: 7 min 59 sec] Video #8: In this video I'll show you on how to edit the main page of the support ticket system. This is where your prospects and customers will go to each time they want to open up a support ticket. [Video Time: 4 min 17 sec] Save Your Time And Money With These Videos - If you're not watching these videos, it may take you many hours or even weeks before you can finally have your support ticket working properly on your server.

## **DOWNLOAD HERE**

Similar manuals: